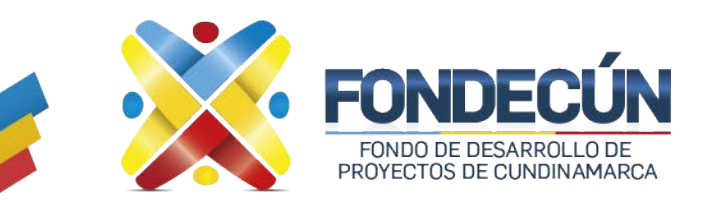

# **GESTIÓN FINANCIERA PAGO DE IMPUESTOS** CODIGO: GF-PR-02 VERSIÓN:01

# **1. OBJETIVO.**

Realizar el trámite para reunir los recursos para pago de impuestos departamentales, distritales y nacionales de manera oportuna.

# **2. ALCANCE.**

Inicia en establecer el calendario que define los conceptos de impuestos a pagar en la vigencia y finaliza con la entrega del archivo a la oficina de gestión documental.

# **3. POLITICAS DE OPERACIÓN.**

Se debe verificar el registro completo de las cuentas por pagar en el mes a declarar.

El calendario establecido para la entidad debe tener como base los calendarios publicados por las entidades recaudadoras de los tributos.

Para el pago de las obligaciones tributarias se deben identificar los tipos de medios de pago electrónico disponibles.

#### **4. RESPONSABLE**

Subgerencia Administrativa y Financiera

#### **5. ACTIVIDADES**

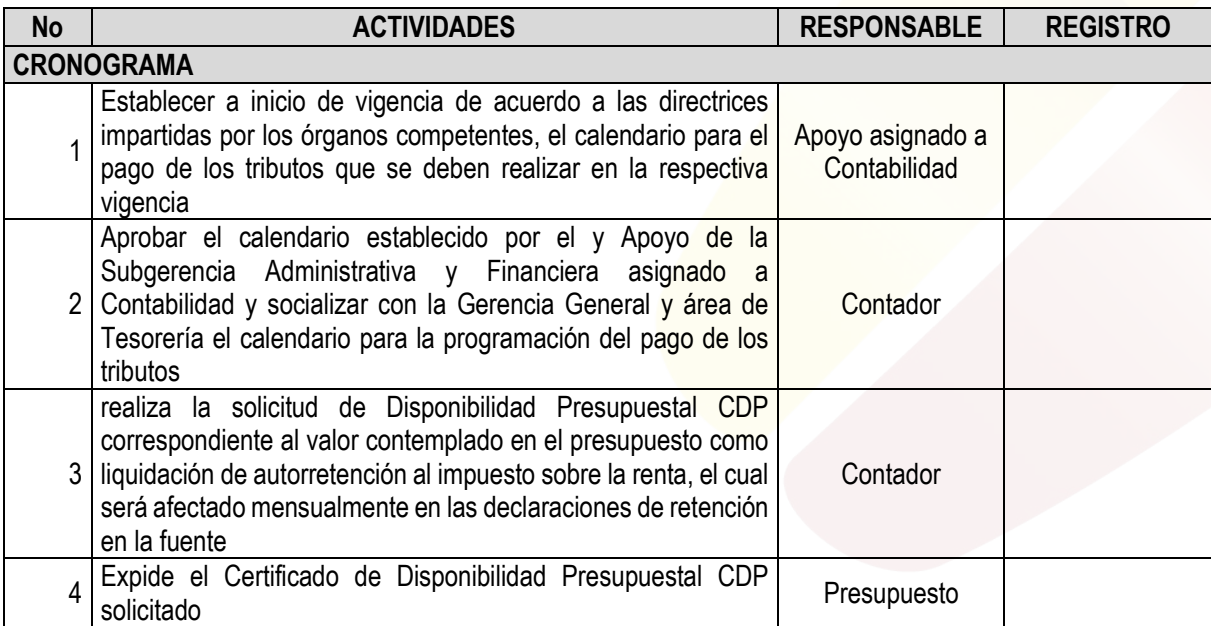

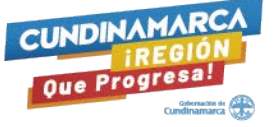

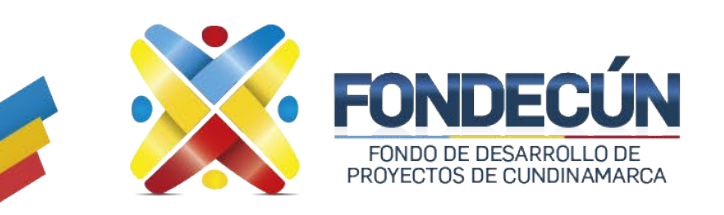

# **GESTIÓN FINANCIERA PAGO DE IMPUESTOS**

CODIGO: GF-PR-02 VERSIÓN:01

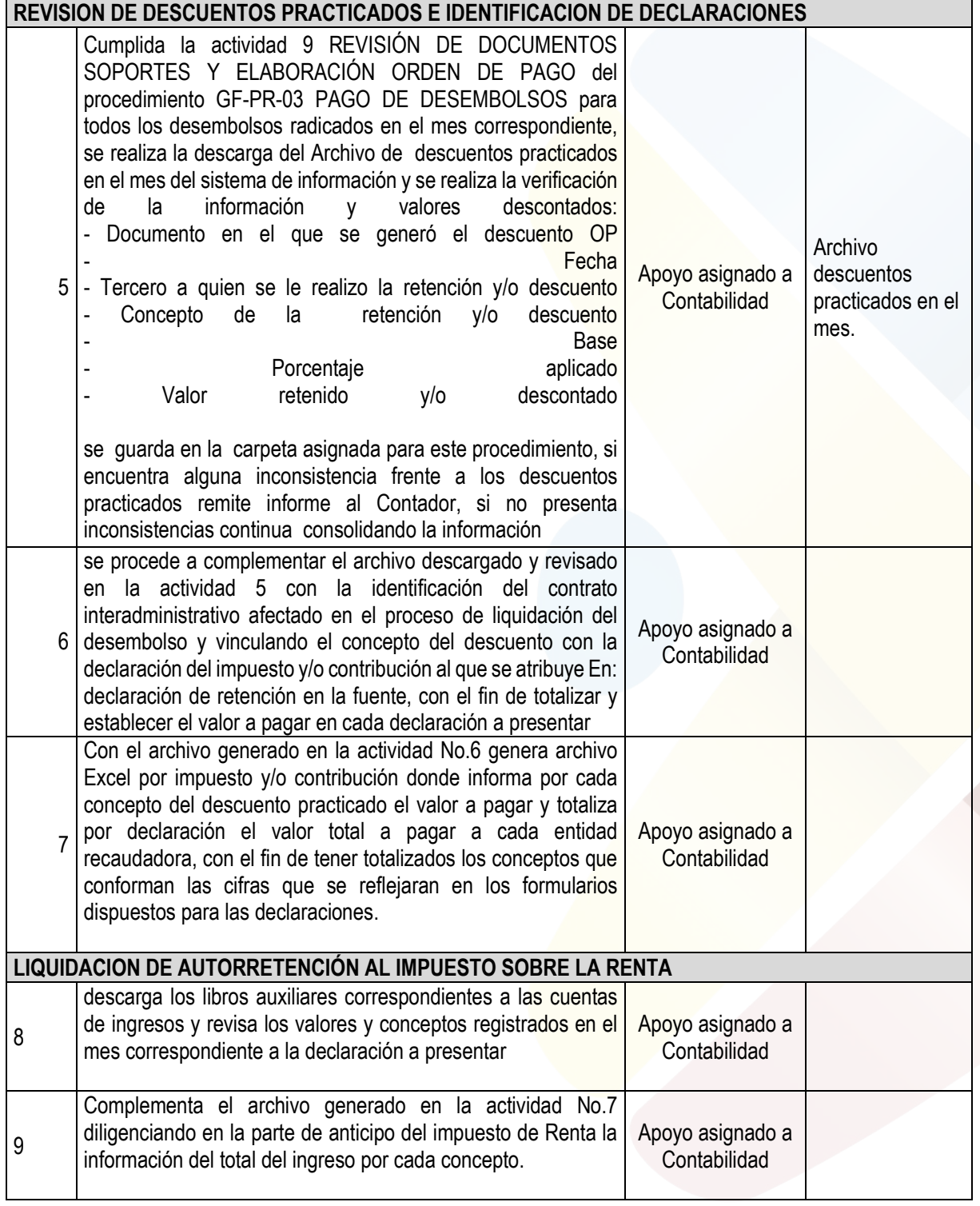

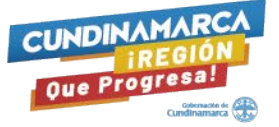

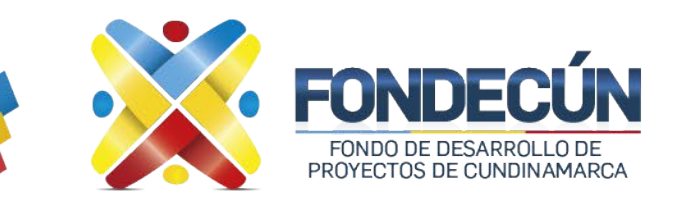

# **GESTIÓN FINANCIERA PAGO DE IMPUESTOS** CODIGO: GF-PR-02 VERSIÓN:01

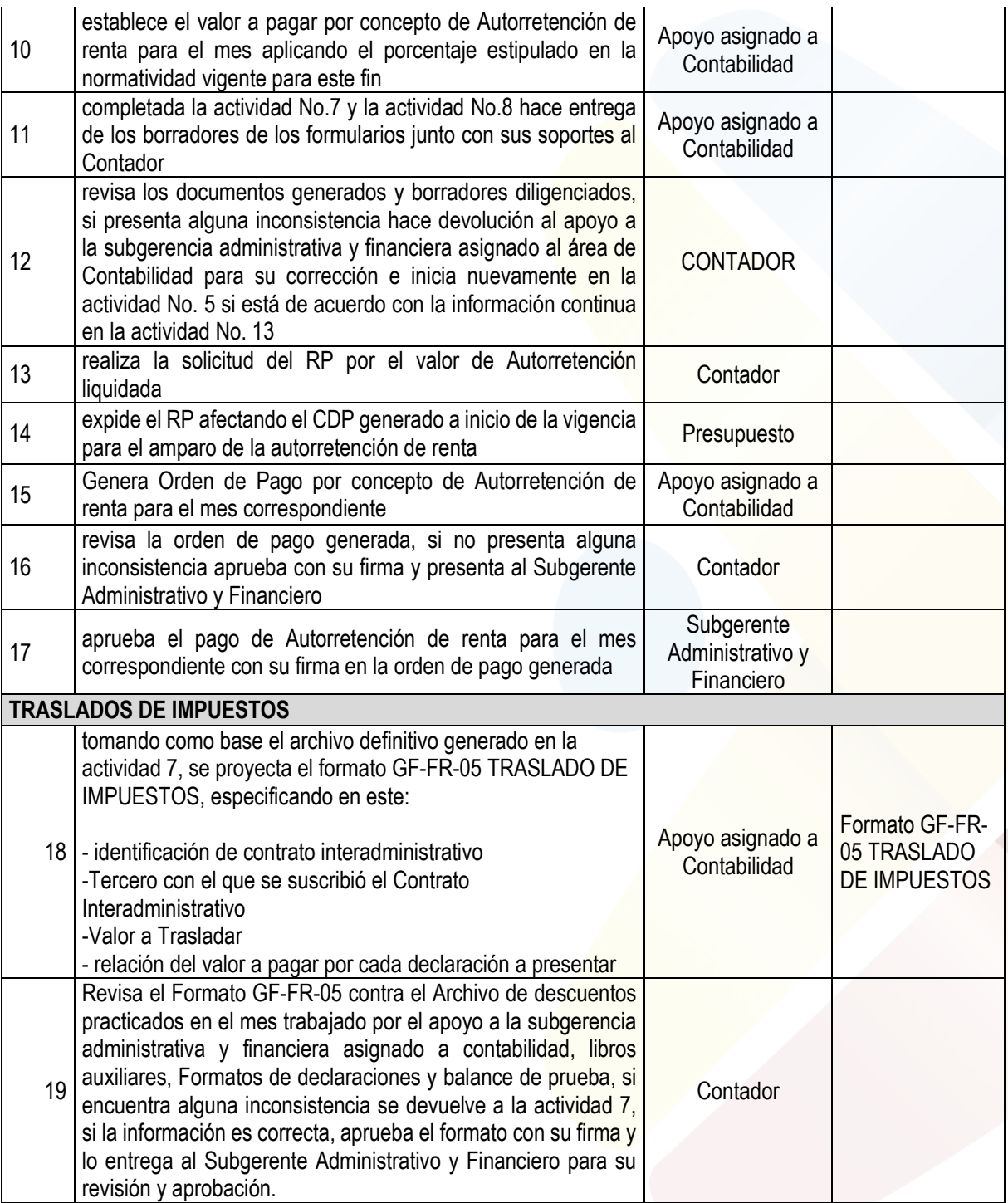

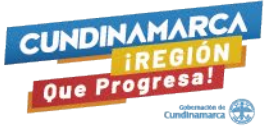

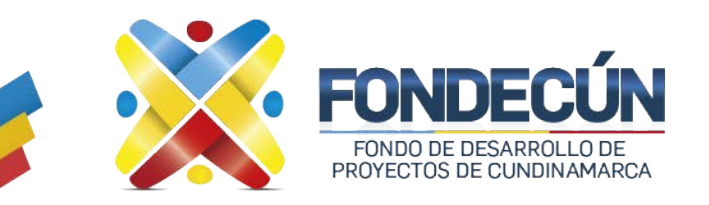

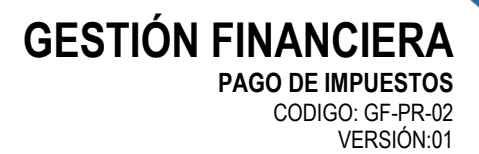

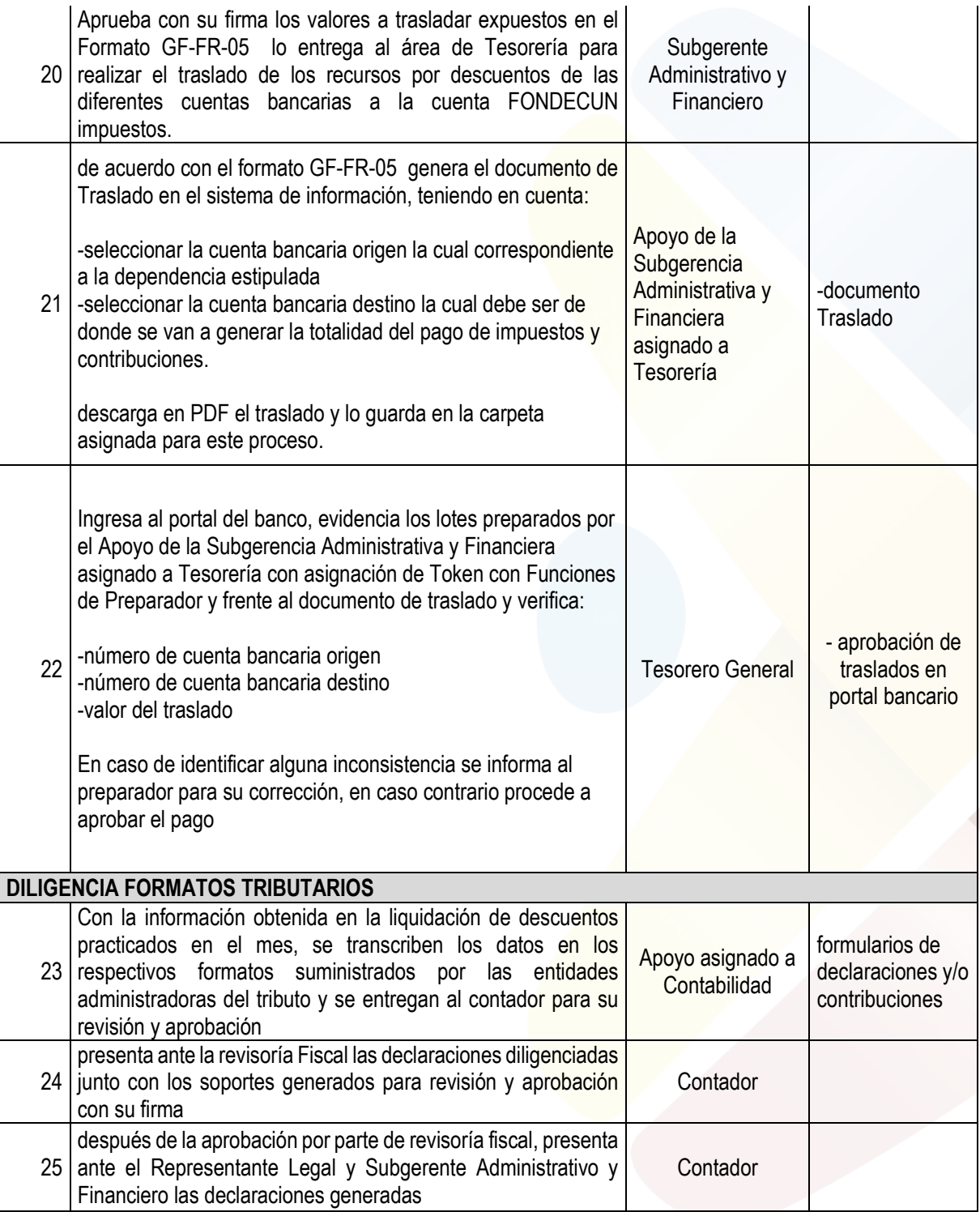

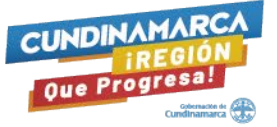

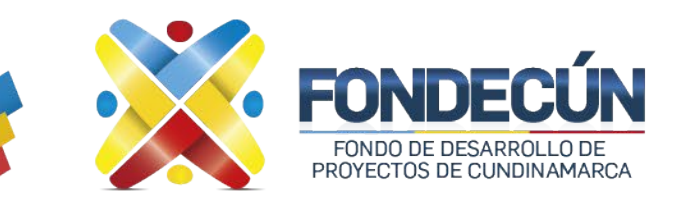

**GESTIÓN FINANCIERA PAGO DE IMPUESTOS** CODIGO: GF-PR-02 VERSIÓN:01

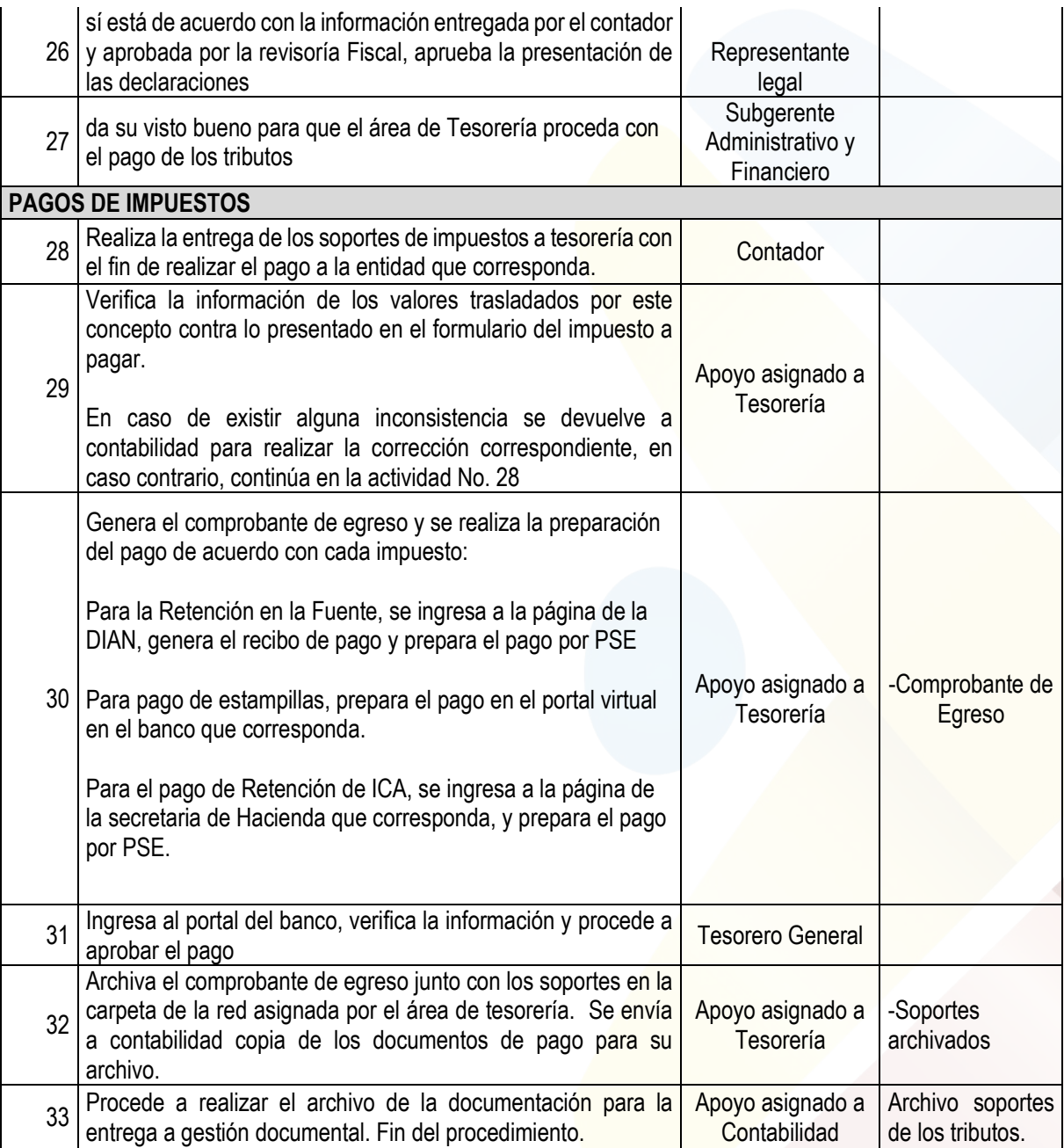

#### **Control de cambios**

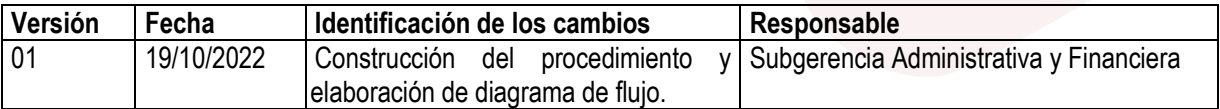

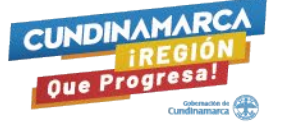

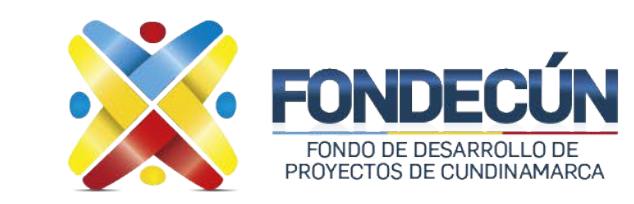

# **GESTIÓN FINANCIERA PAGO DE IMPUESTOS** CODIGO: GF-PR-02

VERSIÓN:01

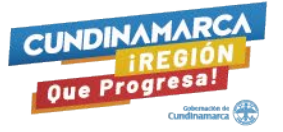

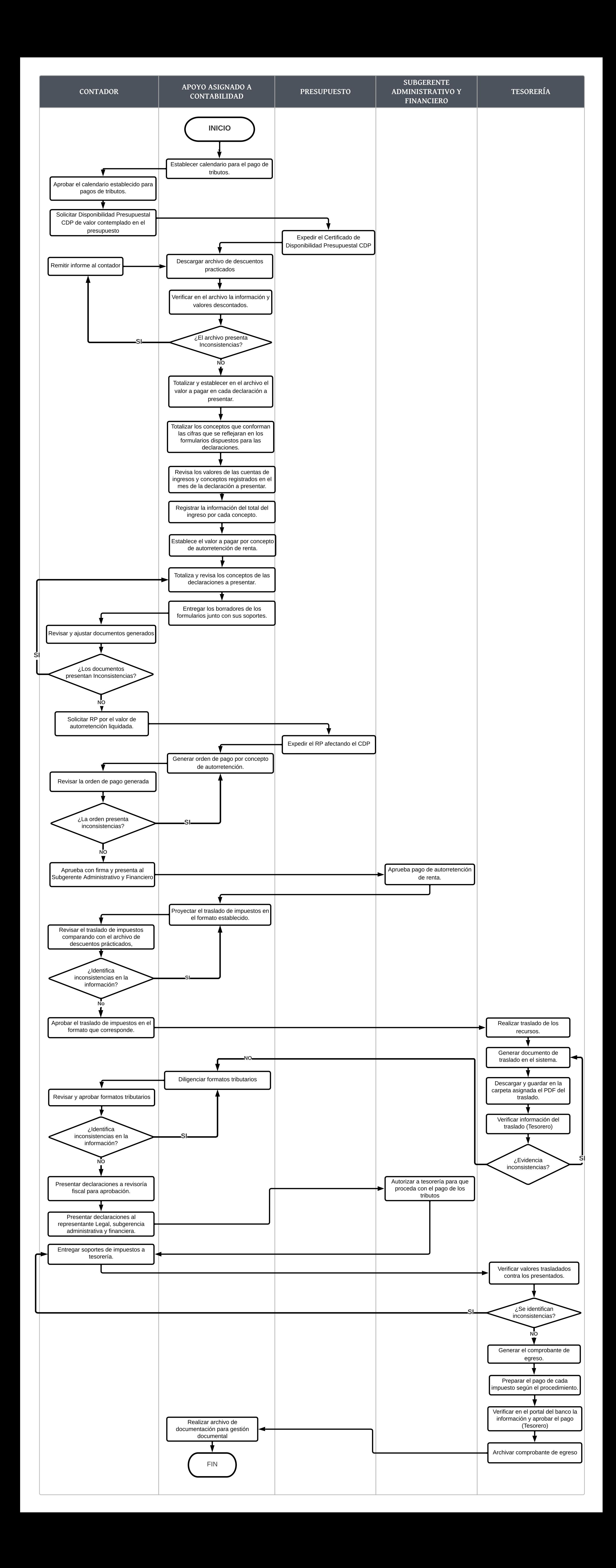